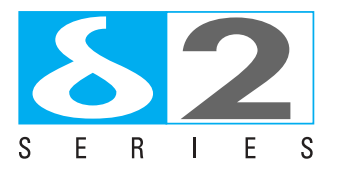

# delta**due**® series gateways: PROFIBUS DP, DeviceNet, CANopen, Modbus TCP to Modbus RTU

### **Integrate Ascon instrumentation lines into your system**

- **DX 5000** Modbus RTU RS232/RS485 Line converter
	- Modbus RTU RS485/RS485 Repeater
	- Modbus RTU RS485/RS485 Line adapter
	- Data transfer between Modbus RTU modules
- **DX 5010** DeviceNet/Modbus RTU Gateway
- **DX 5050** Modbus RTU/Modbus RTU Protocol optimizer
- **DX 5070** PROFIBUS DP/Modbus RTU Gateway
- **DY 5220** Modbus TCP/Modbus RTU Gateway
- **DY 5030** CANopen/Modbus RTU Gateway
- **DY 5121** WebSCADA
- **DX 5100** delta**due** manager (4 modules)
- **DX 5200** delta**due** manager (8 modules)
- **DX 5300** delta**due** manager (16 modules)
- **DX 5400** delta**due** manager (32 modules)

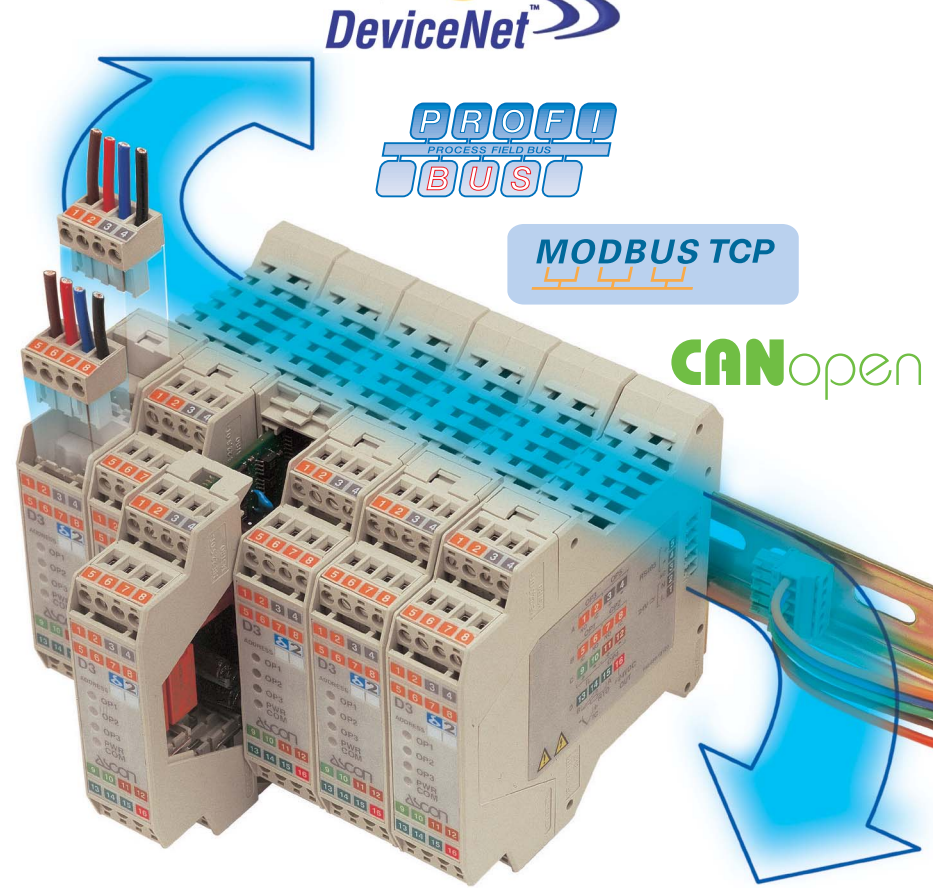

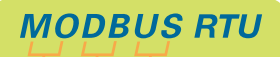

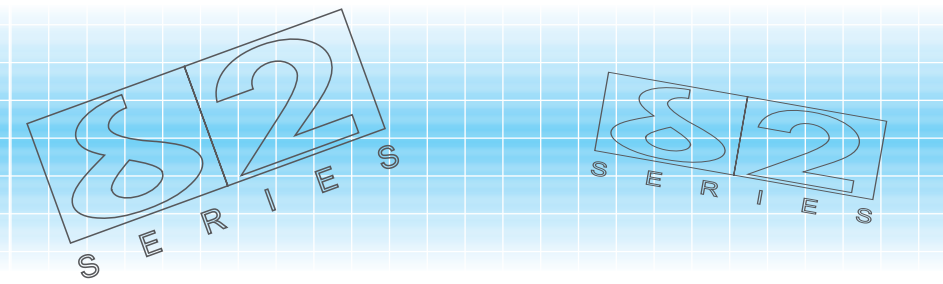

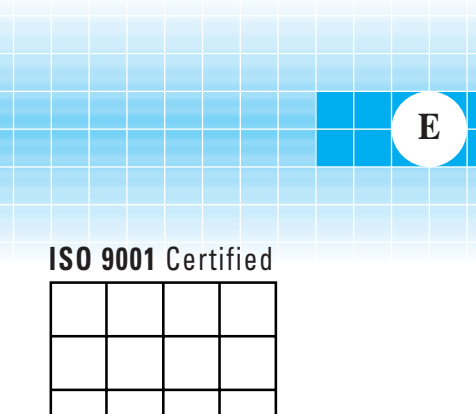

## **DX 5000 RS232 2 x RS485 ModBus RTU converter**

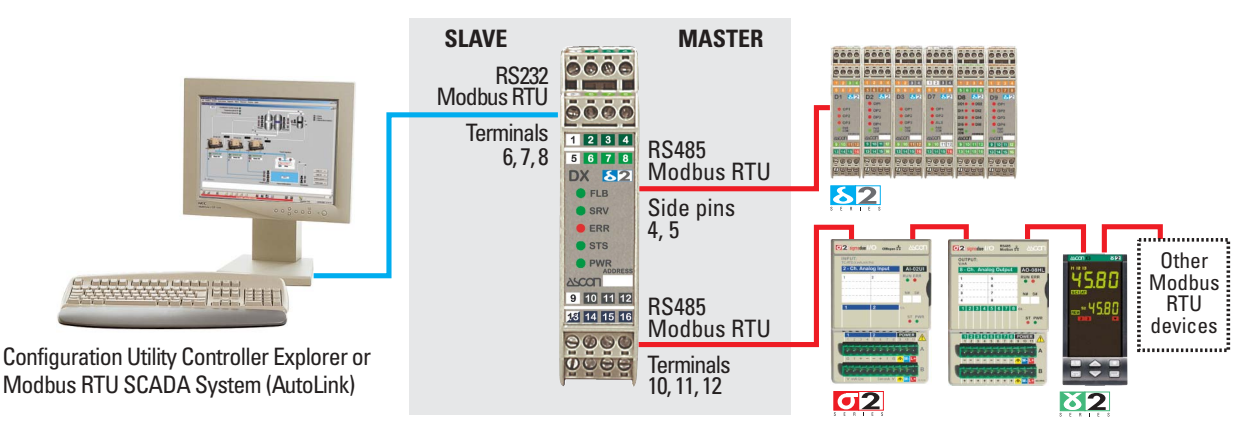

Minimal settings required for easy configuration:

- 1) for the RS232 slave service port (terminals 6, 7, 8):
	- baud rate (1200...38400 baud);
	- number of characters + parity + stop bits (8N1, 8E1, 8O1, 8N2).
- 2) for the RS485 master side port (terminals 4 and 5) and RS485 master front port (terminals 10, 11, 12): • baud rate (1200...19200 baud) (dip switches SW1).

### **RS485 2 x RS485 ModBus RTU repeater**

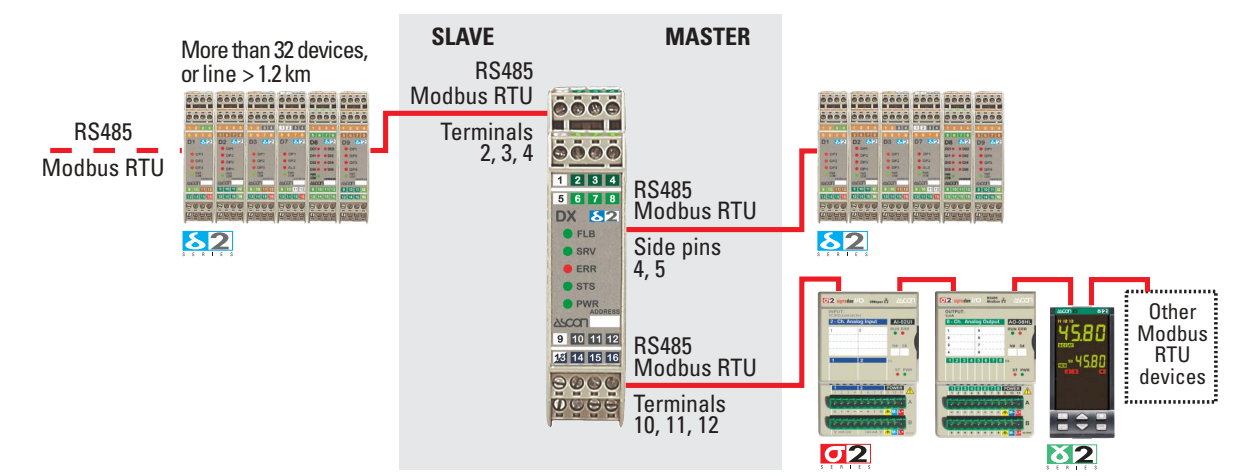

- RS485 line repeater increases the line signal and furthermore doubles the line.
- Service port (terminals 2, 3, 4) is used as RS485 slave.

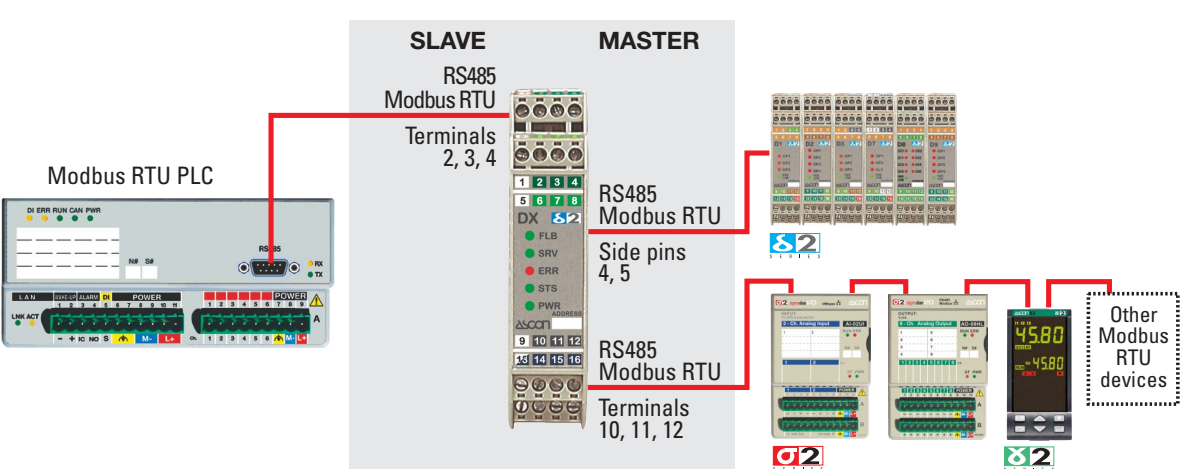

## **RS485 2 x RS485 ModBus RTU baud rate, parity and stop bits adapter**

- To be used when the baud rate, parity and stop bits parameters of various modules are different and cannot be changed on the connected instruments.
- Easy configuration of the parameters on the DX5000.

### **Data transfer between Modbus RTU modules**

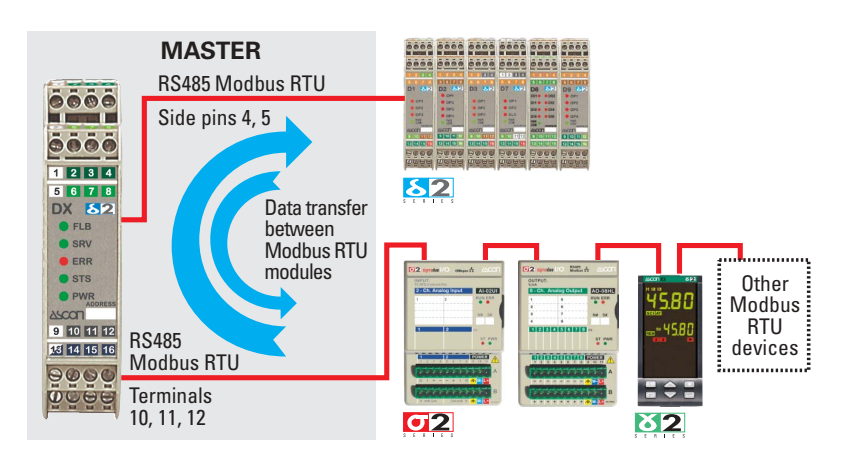

# **DX 50x0**

### **Modbus RTU, PROFIBUS, DeviceNet 2 x RS485 Modbus RTU converter, double master**

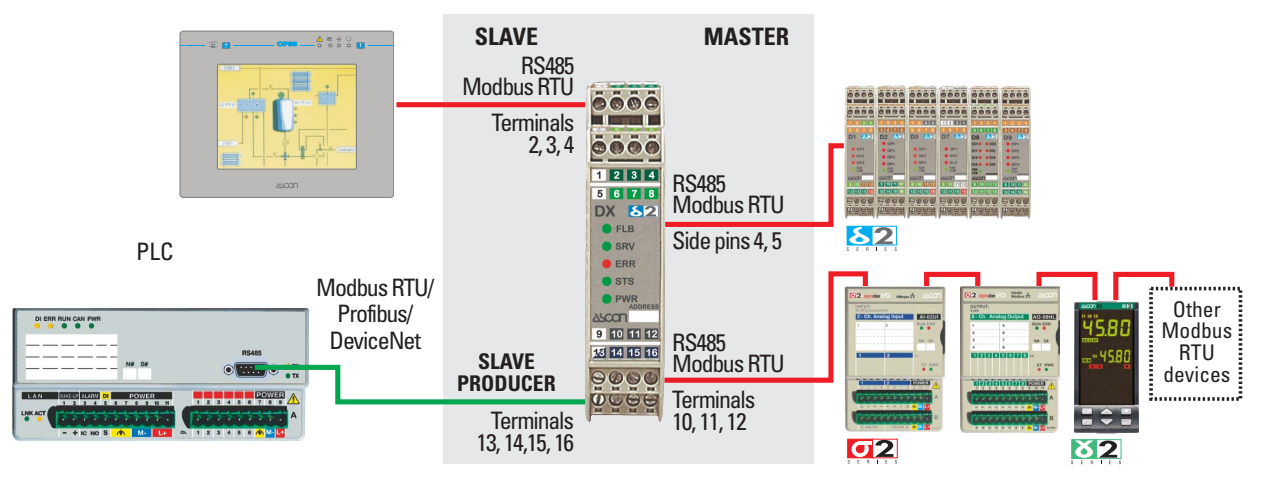

- Two masters can simultaneously access the instrumentation connected on Modbus RTU networks.
- One of the two masters must be Modbus RTU.
- The second master can be PROFIBUS or DeviceNet or Modbus RTU; the DX 50x0 converts these protocols to Modbus RTU.
- For example: the RS232 or RS485 service ports of DX 50x0 can be connected to an Ascon AutoLink self configuring SCADA or to a local operator panel; the slave Fieldbus port can be connected to any PLC using PROFIBUS, DeviceNet or Modbus RTU protocols.

# **DX 5x00**

### **Manager for up to 32 devices (**delta**due and/or** gamma**due X1, X3, Q1, Q3)**

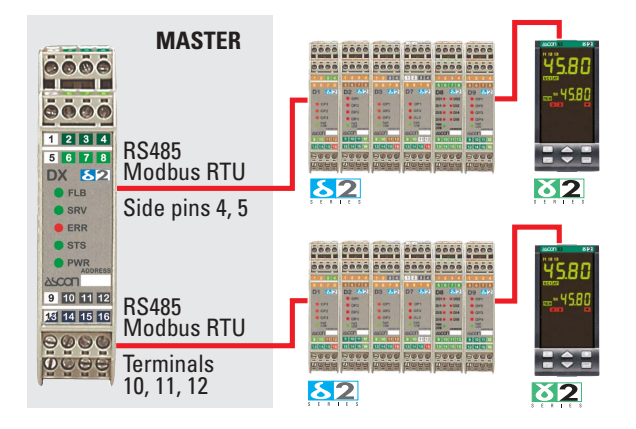

- Memorization of the configuration and operator parameters of up to 32 connected instruments in Ascon gamma**due** and delta**due** series.
- Automatic configuration and parameterization of the new instrument in case of failure (hot swapping).
- Instrument configurations and parameters can be downloaded to the DX 5x00 when instruments are not yet installed (off-line configuration). Automatic configuration and parameterization of the new instruments when connected.

# **DY 5220 Modbus TCP 2 x RS485 Modbus RTU converter**

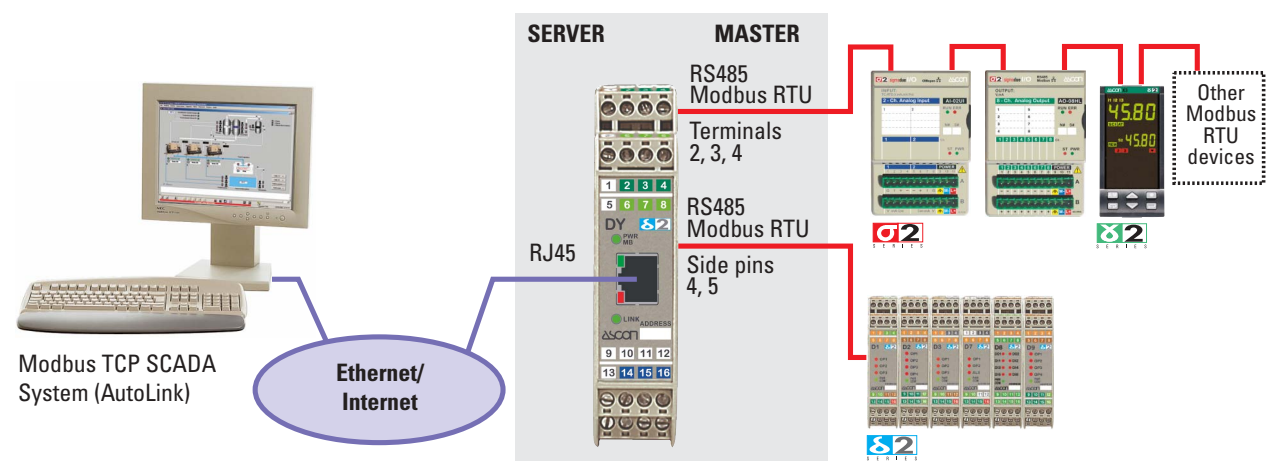

- Connects Ascon instrumentation in the gamma**due**, delta**due** and sigma**due** series, with Modbus RTU protocol to a PLC or SCADA with Modbus TCP protocol via an Ethernet network (e.g. the factory LAN) or the web. Can also connect any other device with Modbus RTU protocol.
- Two Modbus TCP / Modbus RTU conversion modes are available:
	- Routing (transparent mode);
- Natting (conversion using a configurable table).
- The network identifies the DY5220 by means of its IP.

# **DY 5030**

### **CANopen 2 x RS485 Modbus RTU converter**

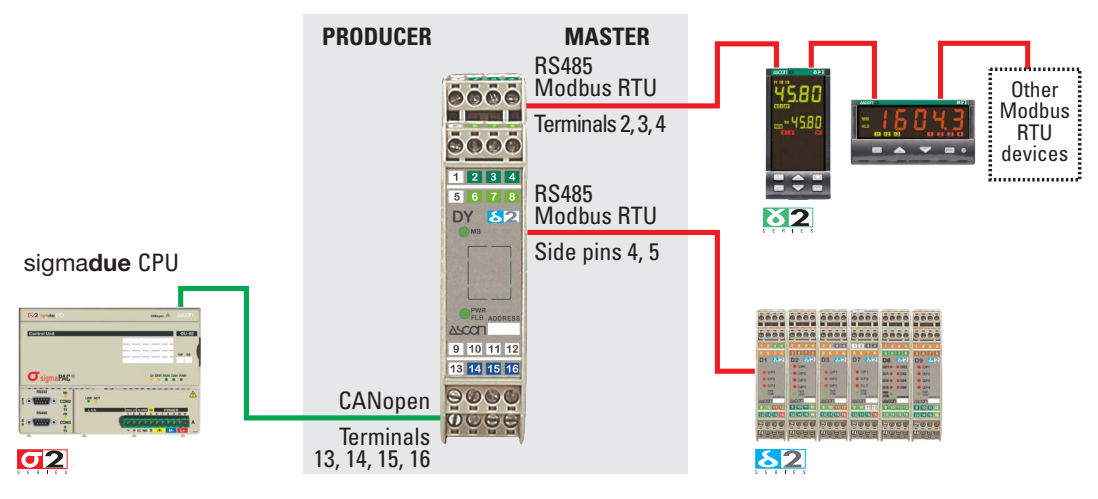

- Allows connection of Modbus RTU instrumentation to CANopen networks.
- DY5030 is not only a protocol converter but also supports the automatic PDO "change of status" transmission and the management of the data consistency information. The DY5030 is a real CANopen node.
- Main features include:
	- analogue and digital SDOs;
	- 4 analogue RPDOs and one digital RPDO;
	- 4 analogue TPDOs and one digital TPDO transmitted on:
		- Remote request;
		- Event (dead band for the analogue units and mask for the digital units);
		- Sync.
	- Data consistency check bit for each PDO;
	- Mask for the writing of the digital SDOs and RPDOs.

 $\blacksquare$ 

# **DY 5121**

## **WebSCADA and Modbus TCP → RS485 Modbus RTU converter**

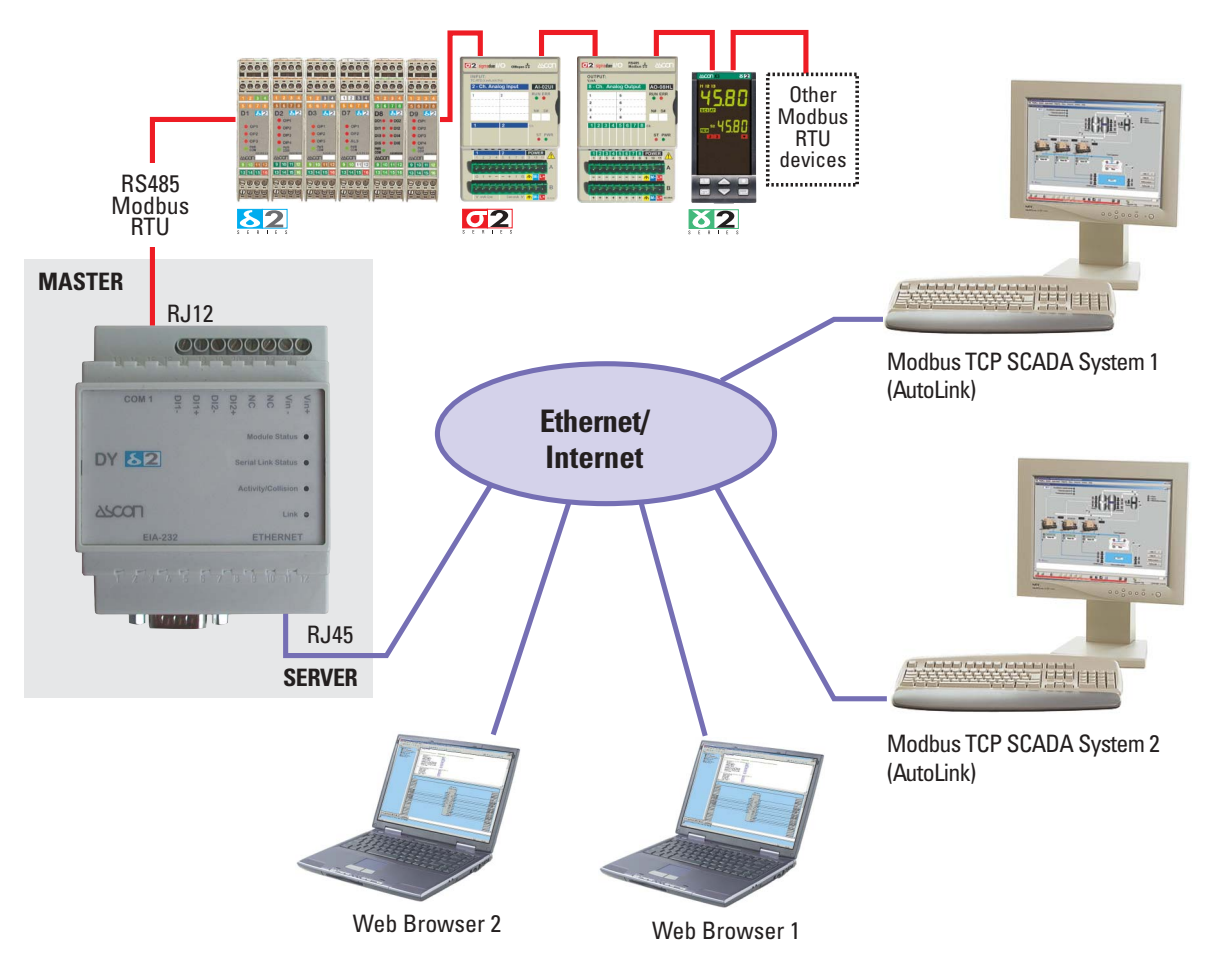

- Performs simultaneous multi client Modbus TCP / Modbus RTU conversion.
- Allows configuration of HTML pages for management of Modbus RTU instruments by using any web browser.
- The WebSCADA function includes:
	- Templates;
	- Binding (data transfer);
	- 30 pages with 20 variables each;
	- 64 alarms (e-mail and SMS with external analogue, GSM or GPRS modem);
	- Log file (.csv) of 64 variables, can be sent periodically via e-mail;
	- Graphics (if JAVA is installed).

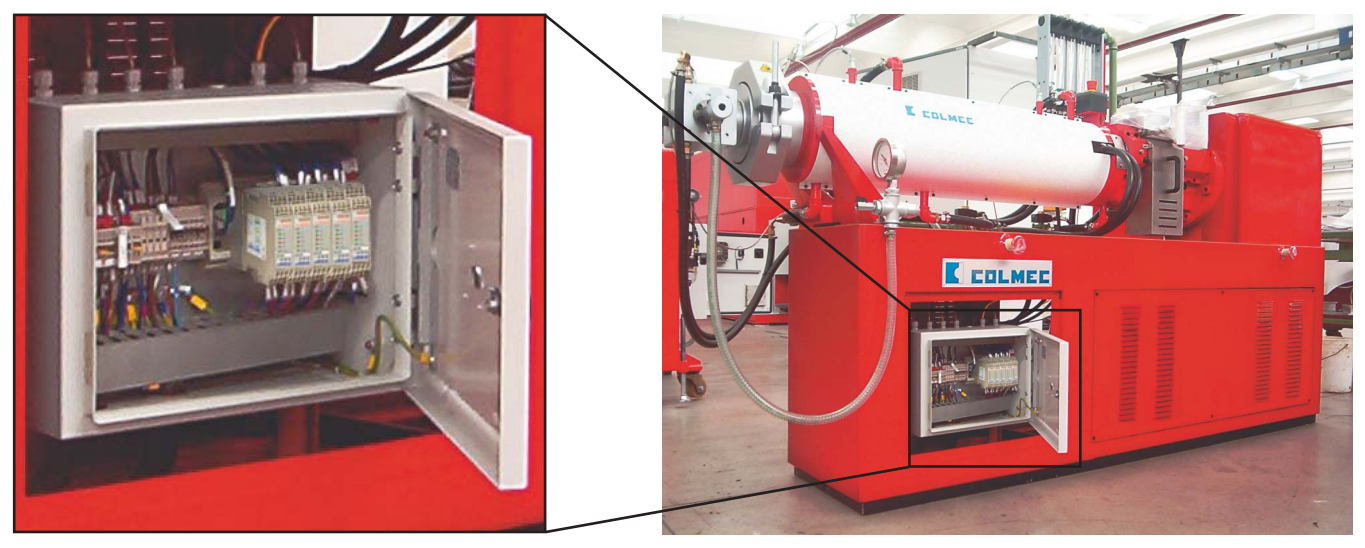

COLMEC extrusion line with Siemens PLC. Control and data acquisition are made by using delta**due** series (D1, D8 and D9). A gateway DX 5370 is installed to perform PROFIBUS-Modbus RTU data exchange and manager function for 16 instruments.

# **DY 5220 + DX 5xx0 AutoLink Modbus TCP and PLC together as 2 different masters**

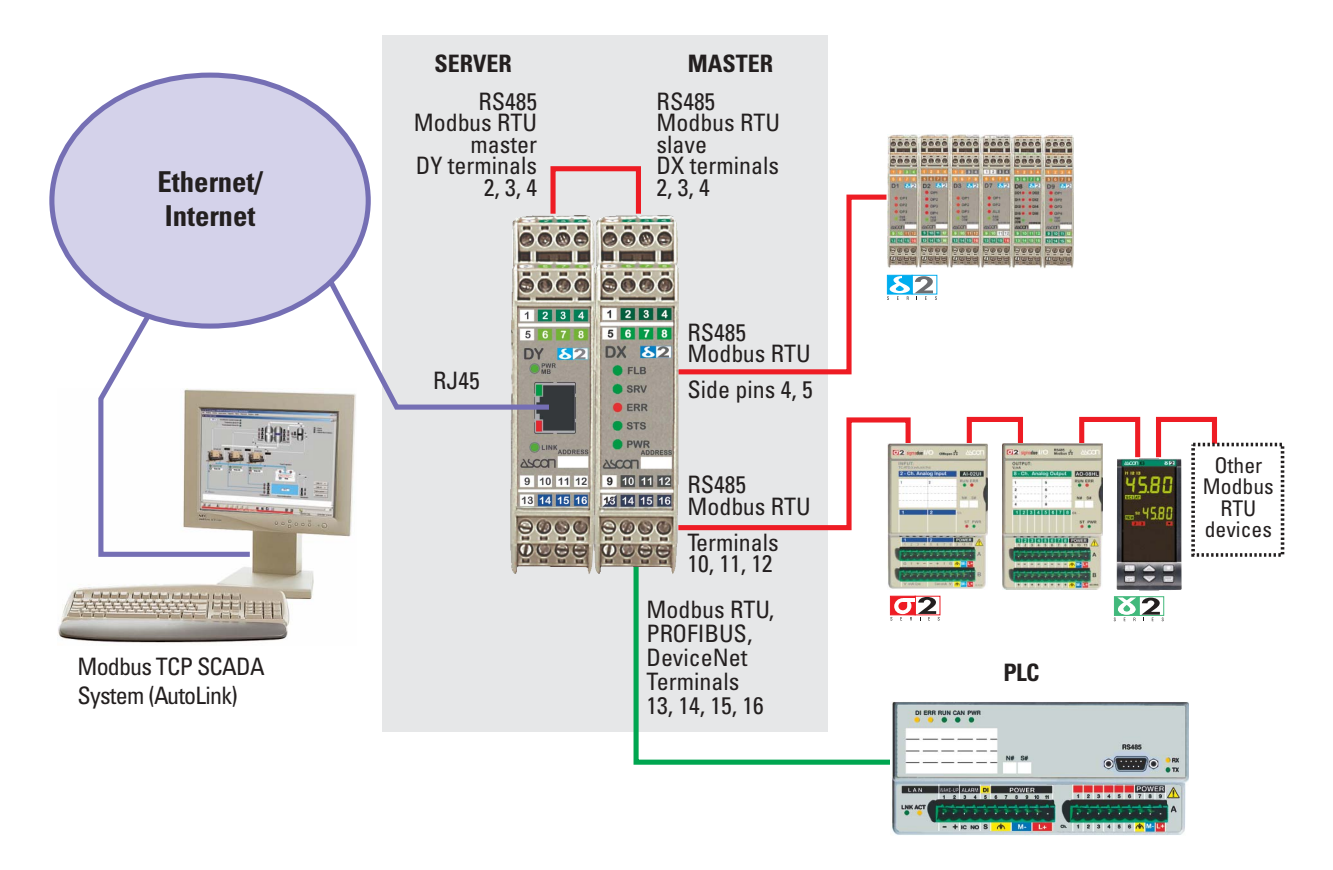

- The combined use of one DY5220 and one DX5xx0 allows the simultaneous use of a Modbus TCP SCADA (e.g.: Ascon AutoLink) and a PLC (PROFIBUS or DeviceNet or Modbus RTU).
- The SCADA and the PLC can also share the same Modbus RTU instrumentation.

# **SigmaPAC + DY 5030 SigmaPAC with Modbus RTU I/O in CANopen network**

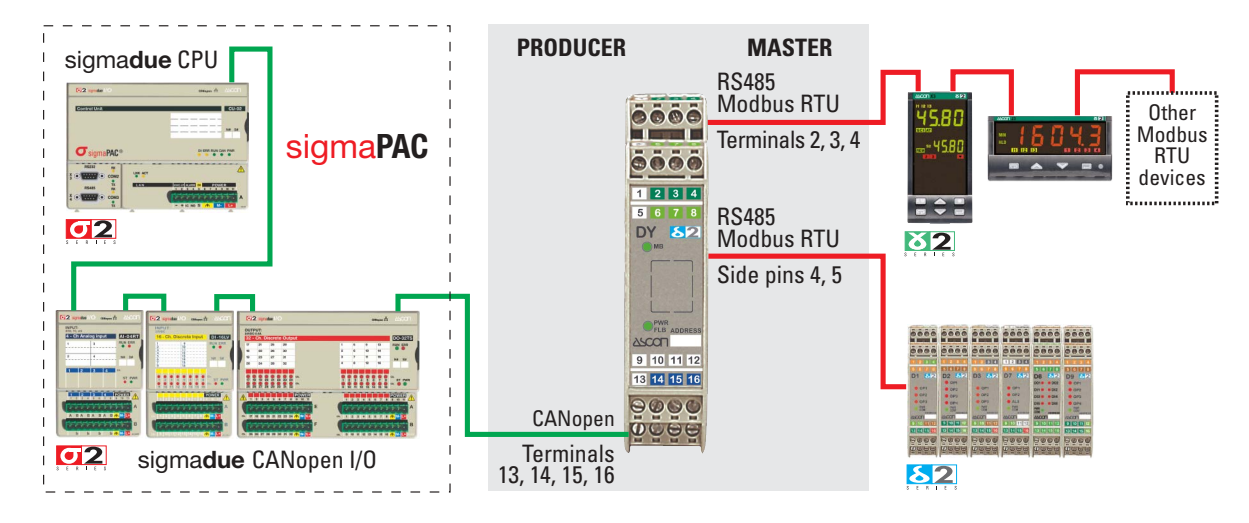

• Allows the use of Ascon Modbus RTU gamma**due** and delta**due** instruments as I/Os of the sigma**due** CPU.

### **DX Line**

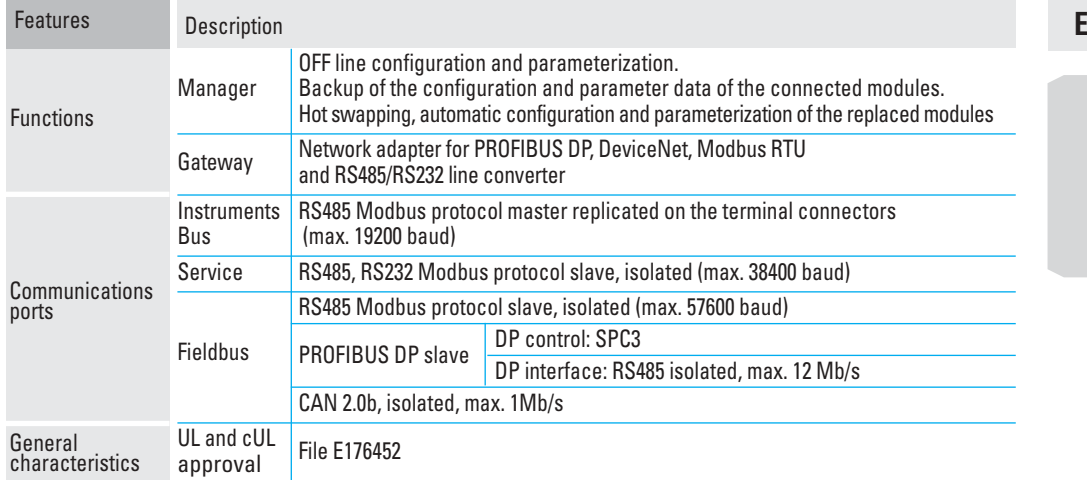

### **Electrical connections**

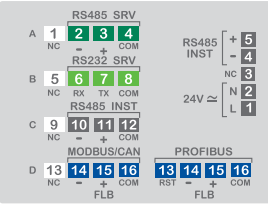

### **DY Line**

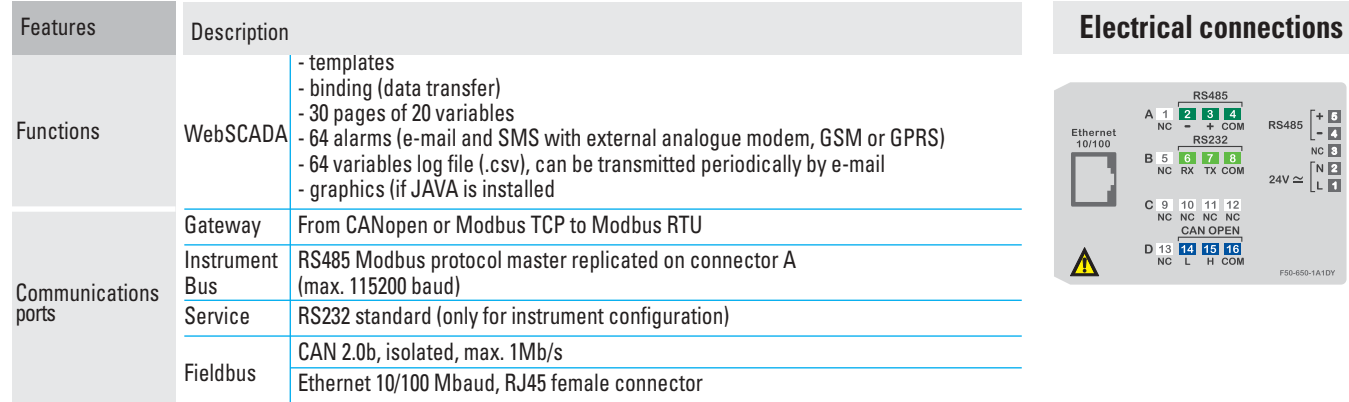

### **Common features**

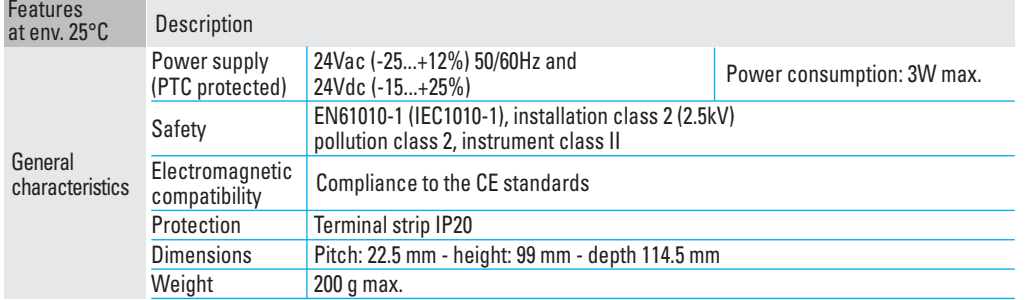

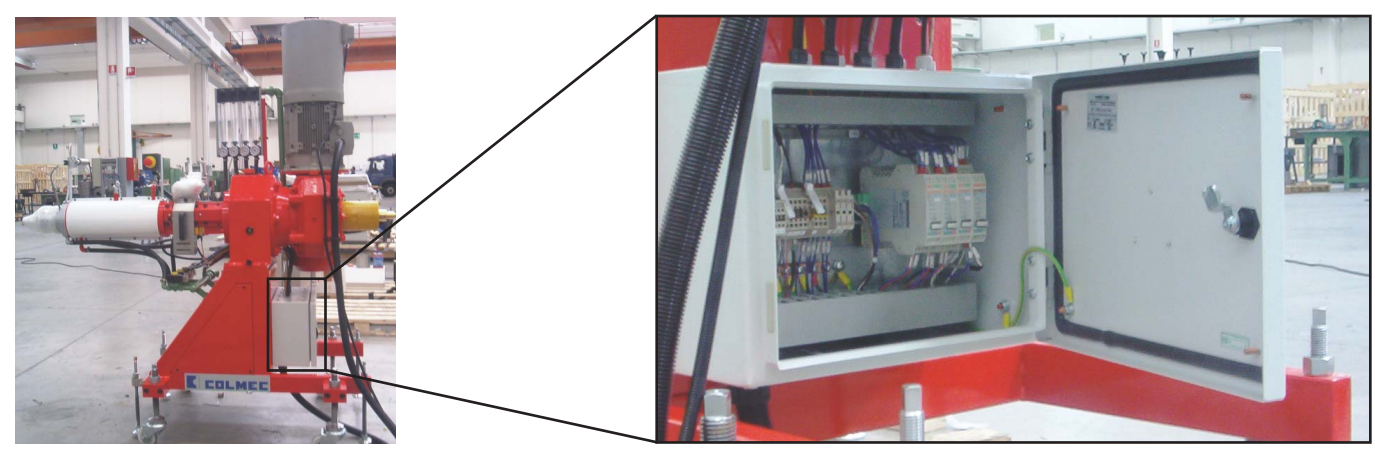

A further example of COLMEC extrusion line.

### $\overline{1}$

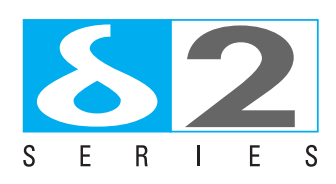

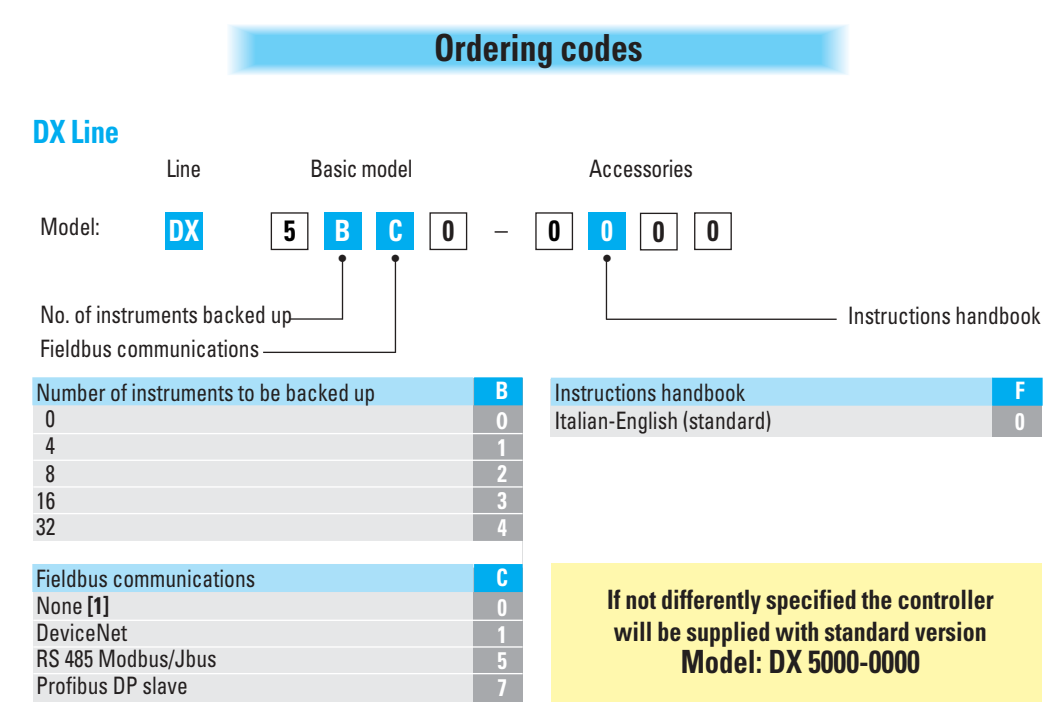

**[1]** The instrument perfoms the hardware conversion RS232/485 only for the Modbus RTU protocol.

#### **DY Line**

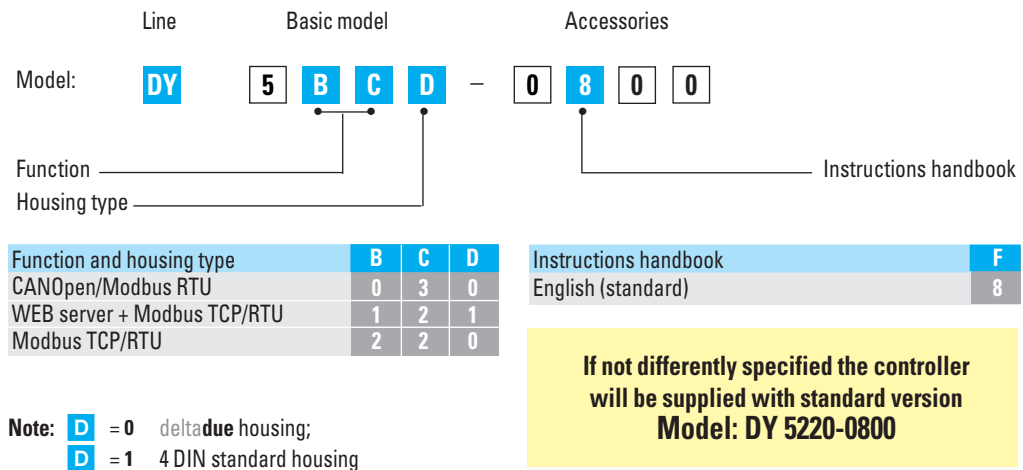

### **Mechanical dimensions** 99 mm 3.9 in 22.5 mm 0.89 in

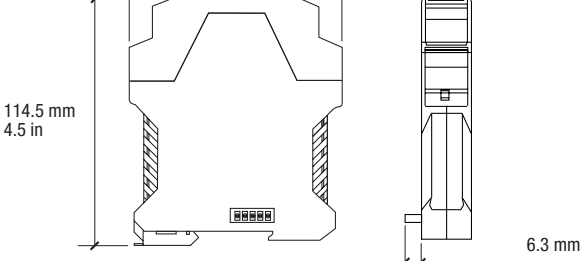

0.25 in

**ASCON spa Via Falzarego, 9/11 20021 Baranzate (Milano) Italy Tel. +39 02 333 371 Fax +39 02 350 4243 www.ascon.it sales@ascon.it**

#### **ASCON FRANCE BP 76**

**77202 Marne Vallée - Cedex 01 Tél. +33 (0) 1 64 30 62 62 Fax +33 (0) 1 64 30 84 98 www.ascon.fr ascon.france@ascon.fr AGENCE SUD-EST Tél. +33 (0) 4 74 27 82 81 Fax +33 (0) 4 74 27 81 71**

### **ASCON CORPORATION**

**1884 East Fabyan Parkway Batavia, Illinois 60510 Tel. +1 630 482 2950 Fax +1 630 482 2956 www.asconcorp.com info@asconcorp.com**

#### **WORLDWIDE NETWORK OF DIRECT SALES CENTRES, DISTRIBUTORS AND VARs**

#### **Europe**

Belgium, Croatia, Czech Rep., Denmark, Esthonia, Finland, France, Germany, Great Britain, Greece, Holland, Ireland, Norway, Poland, Portugal, Romania, Russia, Slovakia, Slovenia, Spain, Sweden, Switzerland, Turkey, Ukraine

#### **Americas**

Argentina, Brazil, Canada, Chile, Colombia, Ecuador, Paraguay, Peru, Urugay, Venezuela

#### **Rest of the world**

Algeria, Australia, China, Egypt, Hong Kong, India, Indonesia, Iran, Israel, Malaysia, Marocco, New Zeland, Pakistan, Saudi Arabia, Singapore, Taiwan, Thailand, Tunisia, South Africa & South East Africa, UAE